Wydrukuj zdjęcie. Nakłuć kolczastą igłą wiele małych dziur na nocnym niebie i nieco większe dziury w oknach budynków. Następnie przyklej arkusz do żółtej kalki kreślarskiej. Jeśli przyłożysz teraz zdjęcie do okna, zobaczysz wiele małych gwiazd na nocnym niebie i światło w oknach domów.

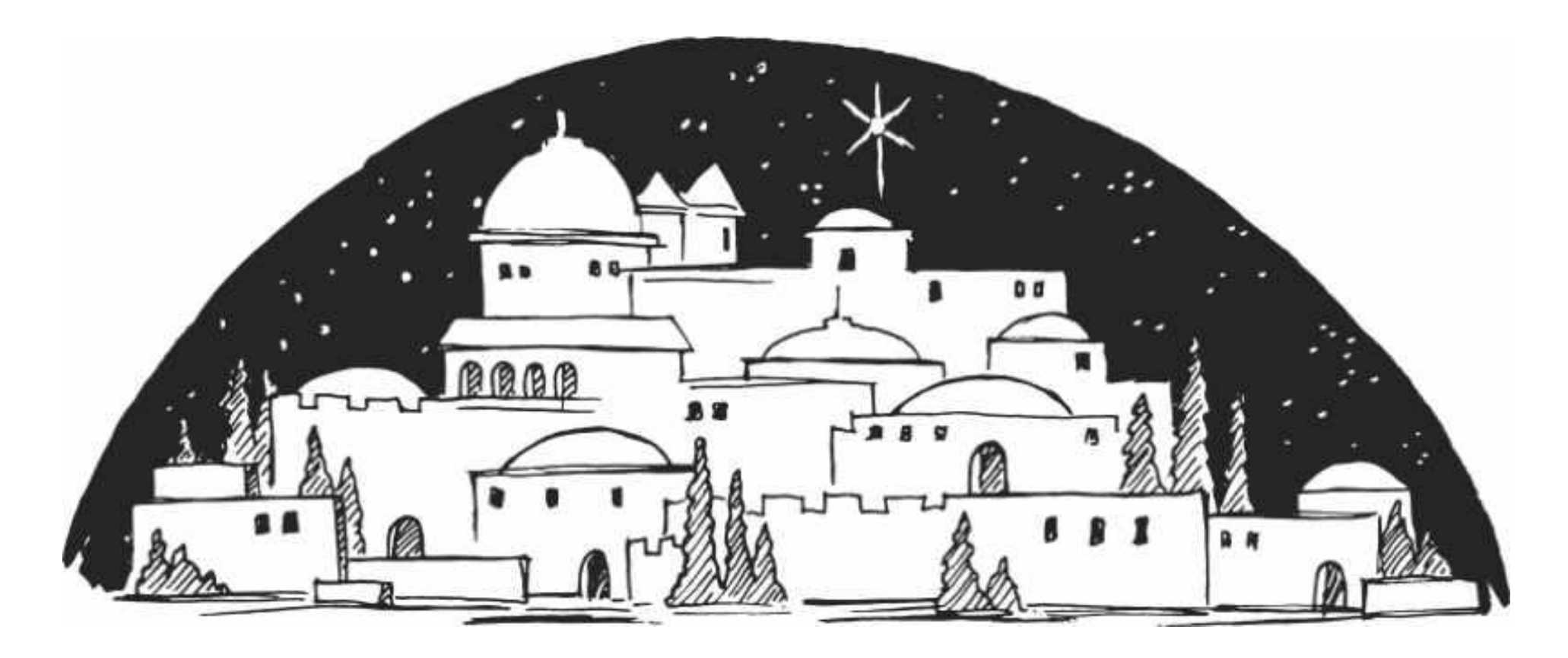